# Bundle Course – SAP SCM

Bundle Course - SAP SCM (WM-EWM-S/4HANA EWM-S/4HANA TM-S/4HANA Logistics) — Course Syllabus

# SAP Warehouse Management (WM)

- 1. Introduction to Warehouse Management
  - Warehouse management overview in SAP R/3
  - Organization Data
  - Warehouse Structure
  - Warehouse Master Data
  - WM Material master view
- 2. Organization Data
  - a. Define Warehouse structure

# **U**platz

# training.uplatz.com

Training Provider for IT and Certification Courses

- Warehouse number
- Storage type
- Storage section
- Storage Bin
- Picking Area
- Storage unit
- Quant etc.

#### b. Master Data

- Material Master
- Storage bin

### c. Transfer Requirement

- Create Transfer requirement automatically
- Create Transfer requirement manually
- Create Transfer requirement for storage type
- Create Transfer requirement for material

# 3. Transfer Order

- Number Range for TO
- Create TO w.r.t Transfer Requirement
- Create TO w.r.t Posting change notice no
- Create TO w.r.t Storage unit
- Create TO w.r.t Material document
- Create TO w.r.t Inbound delivery
- T.O. Creation In Background
- Confirm the Transfer Order
- Cancel the Transfer Order
- Print Transfer Order

# 4. Put away Strategies

- Next to empty bin
- Fixed Bin
- Open Storage
- Addition to existing bin
- Pallets
- Fixed bin strategy

## 5. Picking Strategies

- Shelf life expired
- FIFO
- Stringent FIFO

LIFO

## 6. Warehouse Management Business Scenario's (MM)

- Goods Receipt processing with inbound delivery (with ASN)
- Goods receipt processing without inbound delivery
- Goods issue for internal consumption
- Replenishment Control for Storage Type

# 7. Warehouse movement types

- Define reference movement types for WM
- Assign reference movement types to WM movement types

## 8. Search Strategies

- Storage type search strategies
- Storage section search strategies
- Storage bin type search strategies

## 9. Batch Management in WM

- Condition Tables
- Access Sequence
- Strategy Types
- WM Batch Search Procedure
- Batch Status in WM
- Characteristics and class
- SLED in Batch in WM
- Manual and Automatic Batch Display in WM

# SAP EWM

#### **WAREHOUSING STRUCTURES AND MASTER DATA**

- Differentiating the SAP Solutions for Warehouse Management
- Outlining Organizational Structures
- Maintaining Master Data for SAP EWM

#### **BASIC PROCESSES IN SAP EWM**

- Processing Goods Received
- Processing Goods for Shipping

Training Provider for IT and Certification Courses

#### WAREHOUSE MONITORING AND PROCESSING WITH MOBILE DEVICES

- Managing the Warehouse
- Applying Storage Control
- Employing Serial Numbers
- Processing Batches
- Mapping Quality Inspection Processes
- Applying Value-Added Services

#### **WAREHOUSE ORGANIZATION**

- Performing Slotting
- Applying Replenishment Methods
- Performing a Physical Inventory

#### **OPTIMIZATION OF RESOURCES**

- Applying Wave Management
- Applying Labor Management
- Executing the Production Supply Process
- Executing Expected Goods Receipts Processes
- Applying Cross Docking

#### **WAREHOUSE EXTENSIONS**

- Planning the Shipping and Receiving of Products
- Controlling the Material Flow System (MFS)

#### **COMBINED INBOUND AND OUTBOUND PROCESSES**

Executing an End-to-End Process with SAP EWM

#### THE EXTENDED WAREHOUSE MANAGEMENT (EWM) SYSTEM ENVIRONMENT

Outlining the Basics of EWM

#### **INTEGRATION**

- Setting Up the Integration Between SAP ERP and SAP EWM
- Setting Up Delivery Document Integration

#### STRUCTURAL ELEMENTS AND MASTER DATA

- Creating Structural Elements in EWM
- Creating Storage Bins
- Creating Work Centers
- Transferring Master Data from ERP to EWM using the APO Core Interface
- Creating Warehouse Product Master Data
- Creating Packaging Specifications

#### **WAREHOUSE PROCESS TYPES**

Training Provider for IT and Certification Courses

Applying Warehouse Process Types

#### **GOODS RECEIPT**

- Outlining Goods Receipt Processes in EWM
- Setting Up Availability Groups for Inventory Management (IM)
- Configuring Direct Putaway
- Applying Putaway Rules
- **Checking Capacities**

#### **GOODS ISSUE**

- Outlining the Goods Issue Process in EWM
- Applying the Stock Removal Strategies
- Configuring Pick Denials
- Processing Batch Managed Products in EWM
- Combining Items in Waves
- Implementing Two-Step Picking

#### STORAGE CONTROL

- **Outlining Storage Control**
- Configuring Process-Oriented Storage Control
- Configuring Layout-Oriented Storage Control

#### WAREHOUSE ORDER CREATION

Creating Warehouse Orders

#### POSTING CHANGES, STOCK TRANSFERS, AND REPLENISHMENT

- Performing Posting Changes and Stock Transfers
- Performing Ad Hoc Movements and Replenishment

#### **PHYSICAL INVENTORY**

- Outlining the Physical Inventory Process
- Setting Up the Procedures for Physical Inventory

#### **SLOTTING**

Configuring the Slotting Process

#### POST PROCESSING FRAMEWORK (PPF)

- Outlining the Post Processing Framework
- Applying the Post Processing Framework in Delivery Processing

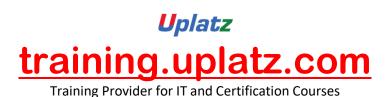

#### S/4HANA EWM - Course Syllabus

#### 1. SAP Introduction

- Overview of SAP R/3
- Overview of SAP ECC
- Overview of SAP SCM
- Overview SAP S/4 HANA
- Comparison of SAP R/3, SAP ECC, and SAP S/4 HANA
- SAP ECC & SAP S/4 HANA system landscapes, deployments and databases
- Delta Changes & new features

#### 2. Introduction to SAP HANA

- SAP In-Memory Strategy
- Architecture Overview
- Row Store
- Column Store
- Attribute Views
- Calculation Views

#### 3. Introduction to SAP S/4 HANA

- S/4HANA Roadmap
- Benefits of S/4 HANA from business perspective
- Ways from Business Suite to S/4 HANA
- Deployment Options (On Premise, Cloud and Hybrid)

#### 4. Introduction to SAP Activate Methodology

- System conversion
- Landscape transformation
- New Implementation

#### 5. Overview of SAP HANA Cloud Solutions

- SAP Strategy for Cloud and SAP HANA
- SAP Cloud Data Centers
- SAP HANA Enterprise Cloud
- SAP HANA Enterprise Cloud Use Cases
- Examples of On-Premise to Cloud Integration

#### 6. Key Innovations

Training Provider for IT and Certification Courses

- Business Partner
- Order Management Billing
- Credit Management
- Inventory Management
- Material Requirement Planning
- Architectural Changes / Configurations related to Sales

#### 7. Overview of Fiori Apps

Overview of SAP Fiori Apps related to Logistics / Supply Chain

#### 8. SAP S/4 HANA Deployment Options in EWM

- Organizational Units in EWM in S/4
- EWM Landscape.Existing & New
- Planned EWM Road Map for S/4HANA
- Embedded EWM.Business Benefits

#### 9. Master Data in S/4 HANA System

- Master Data creation
- Core Interface (CIF) existing and New

#### 10. Integration in S/4HANA System

- Basic ERP and EWM Integration
- Delivery Document Integration

#### 11. Structural Elements and Master Data in S/4HANA System

- EWM Structural Elements
- EWM Master Data

#### 12. Radio Frequency (RF) Frame Work

- How to use RF Framework
- Developing new screens in RF
- Layout Oriented Storage Control
- ITS Mobile and how to create templates for different mobile devices

#### 13. Goods Receipt and Inbound Process

- Goods Receipt Process Overview
- Goods Receipt using EWM
- ERP and EWM documents
- Availability Groups for Inventory Management
- Goods Receipt Process Overview

Training Provider for IT and Certification Courses

- Put-away Rules & Strategies
- Process Oriented Storage Control
- Packing HU management Pack Specification
- Deconsolidation
- Value Added Services (VAS)
- Counting in EWM

#### 14. Goods Issue and Outbound Process

- Goods Issue Process
- Outbound Delivery Processing
- EWM Documents
- Storage Control in Outbound Processing
- Stock / Storage Removal Strategies
- Pick Denial / Handling Differences in Picking
- Batch Management
- Using Pack Specification Condition records management
- Wave processing
- Replenishment

#### 15. Storage Control

- Storage Control Concepts
- Process-Oriented Storage Control
- Layout-Oriented Storage Control

#### 16. Warehouse Order Creation

Warehouse Order Creation

#### 17. Posting Changes, Stock Transfers and Replenishment

- Posting Changes and Stock Transfers
- Ad-Hoc Movements and Replenishment

#### 18. Physical Inventory

- The Physical Inventory Process
- EWM Physical Inventory Procedures

#### 19. Slotting and Rearrangement

Slotting and Rearrangement

#### 20. Post Processing Framework (PPF)

Overview of Post Processing Framework (PPF)

Training Provider for IT and Certification Courses

- PPF in Delivery Processing
- Process & Layout Oriented SC
- PPF & Printing Conditions Records in EWM

#### 21. Yard Management

Introduction to Yard Management and Usage

#### 22. Serial Management in SAP EWM System

- Inventory Level
- Bin Level
- Warehouse Level

#### 23. Cross Docking in SAP EWM System

- Opportunistic Cross Docking
- Transportation Cross Docking

#### 24. Kitting in SAP EWM System

- Kit to order
- Kit to stock
- Reverse Kitting

#### 25. SAP EWM integration with other modules

- Integration of EWM with MM (IM)
- Integration of EWM with PP
- Integration of EWM with SD
- Integration of EWM with TM

#### 26. SAP S/4 HANA - Interfaces

- SAP to SAP Interface
- SAP to non-SAP Interface

# SAP S/4HANA TRANSPORTATION MANAGEMENT – COURSE SYLLABUS

#### 1. Overview of Transportation Management

• Transportation Management from a management perspective

Training Provider for IT and Certification Courses

- Understanding Transportation Management
- Shipper, Freight Forwarder and LSP
- LTL/FTL/LCL/FCL Scenario's in Logistics Industry
- Transportation Management System VS SAP TMS

#### 2. SAP Transportation Management Architecture

- An overview of the technical architecture of SAP TM and how integration is done
- Standalone SAP TM
- Integrated SAP TM (SAP TM- SAP ERP)
- Transportation Management E2E Cycle

#### 3. SAP Transportation Management Master Data

- Transportation specific Master Data
- Master Data of SAP ERP and SAP TM
- CIF integration used for master data transmission between SAP ERP and SAP TM
- Organization Master Data
- General Master Data
- Transportation Network Master Data
- Resources Master Data
- Charges Master Data
- Dangerous Goods Management

#### 4. SAP Transportation Management Requirement/Order Management

- Shipper scenarios and forwarder/carrier scenarios to explain the capabilities of the customer order objects
- Order Based Transportation Request
- Delivery Based Transportation Request
- Forwarding order Scenario

#### 5. Transportation Capacity Management

# *Uplatz* <u>training.uplatz.com</u>

Training Provider for IT and Certification Courses

- Management of freight capacities and schedules is an important aspect of being able to move cargo
- Carrier Schedules
- Port Schedules
- Departure/Destination Rules

# 6. SAP Transportation Planning (Freight unit and Freight Order Management in Standalone SAP TM)

Transportation planning deals with the activities involved in the assignment of cargo items to vehicles or reserved capacities on trucks, trains, planes, or vessels

- 6.1 Freight Units Management
  - a) Definition
  - b) Properties of Freight Unit
  - c) Freight unit building rule
- 6.2 Freight Order Management
  - a) Freight Order creation
  - b) Freight order Stages
  - c) Freight order Control
- 6.3 Manual Planning
  - a) Planning Strategies
  - b) Planning Profiles
  - c) Transportation Cockpit
- 6.4 Automatic Planning
  - a) Optimization

#### 7. Carrier Process

- Relevant carrier Determination and Tendering process significance
- Carrier Determination
- Means and Modes of Transport
- 8. Transportation Planning with Integrated SAP TM (SAP TM-SAP ERP)

# *Uplatz* <u>training.uplatz.com</u>

Training Provider for IT and Certification Courses

- SAP Sales order Management Overview
- SAP Purchase Order Management Overview
- Logistics Planning from Make to Stock and Make to Order Perspective

# **9.** Transportation Execution/Control/Monitor (Standalone TM and Integrated TM Perspective)

- Execution and monitoring deal with handling freight and providing visibility of shipments
- Transportation Execution
- Transportation Control
- Transportation Monitoring

## **SAP S/4HANA LOGISTICS**

#### SAP S/4HANA Enterprise Management

- Streamlined Procure-to-Pay
- Accelerated Plan-to-Product
- Optimized Order-to-Cash
- Enhanced Request-to-Service

## **Inventory Management**

- SAP S/4HANA Changes
- Warehouse Processing
- Physical Inventory Management

## Manufacturing

- Material Requirements Planning
- Production Execution

## SAP Extended Warehouse Management

• Delivery Processing in Extended Warehouse Management

## Sourcing and Procurement

Training Provider for IT and Certification Courses

- Materials Requirements Planning
- Operational Purchasing
- Collaborative Sourcing and Contract Management
- Supplier Management, Invoicing and Payables Management
- SAP Ariba

#### Sales Order Management

- Sales Contract Management
- Sales Order Management and Processing
- Billing and Invoicing, Output Management
- Claims, Returns, and Refund Management
- SAP Hybris
- SAP Transportation Management

#### **Quality Management**

- Quality Notification, Planning and Inspection
- Material Master Quality Management View

## Plant Maintenance and Enterprise Asset Management

• Maintenance Processing